# **КОДИРОВАНИЕ ГРАФИЧЕСКОЙ ИНФОРМАЦИИ**

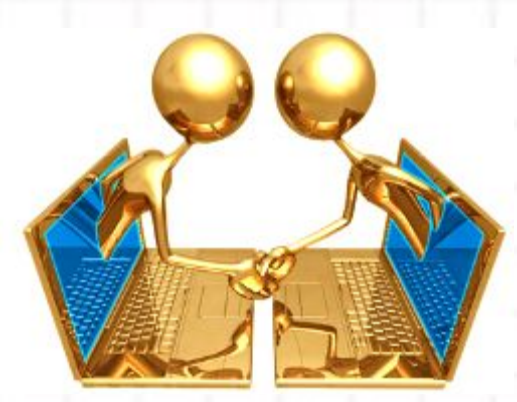

### **УЧЕБНЫЙ ТЕЛЕКОММУНИКАЦИОННЫЙ ПРОЕКТ**

Я писал все выходные **Интернете** B всем «Привет!» Интересно, кто такие: «Иа, Креведко и Медвед»?

KPEBEAKO

Оказалось, что приветы Получал сосед по дому, И надеялся при этом, Что **BOBCe МЫ** He ЗНАКОМЫ...

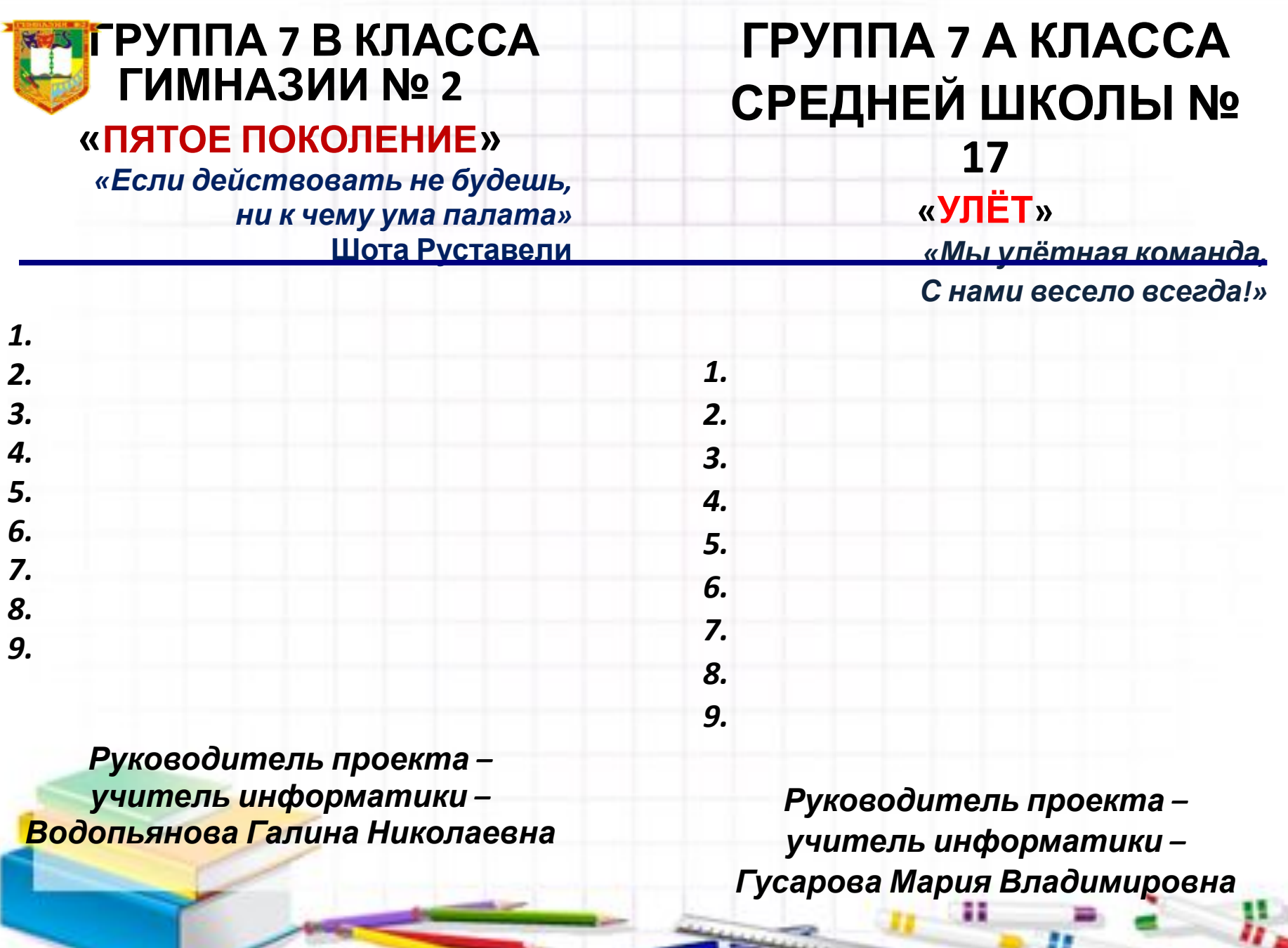

- 3

ш

## **ИЗУЧАЕМЫЕ ВОПРОСЫ**

- **1. Двоичное кодирование информации в компьютере. Кодирование - декодирование;**
- **2. Виды компьютерной графики;**
- **3. Информационный объем и его единицы;**
- **4. Дискретизация, пространственная дискретизация, пиксель;**
- **5. Разрешающая способность;**
- **6. Кодирование цвета точки;**
- **7. Цветовая модель RGB;**
- **8. Уметь решать задачи на кодирование графической информации;**
- **9. Вычисления на калькуляторе**
- **10. Использование интернет-конференции, прикрепление файла к сообщениям.**

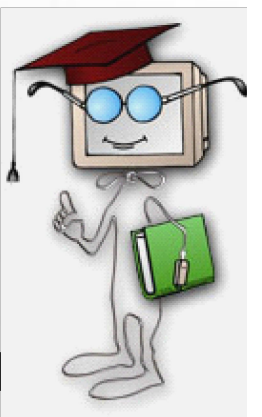

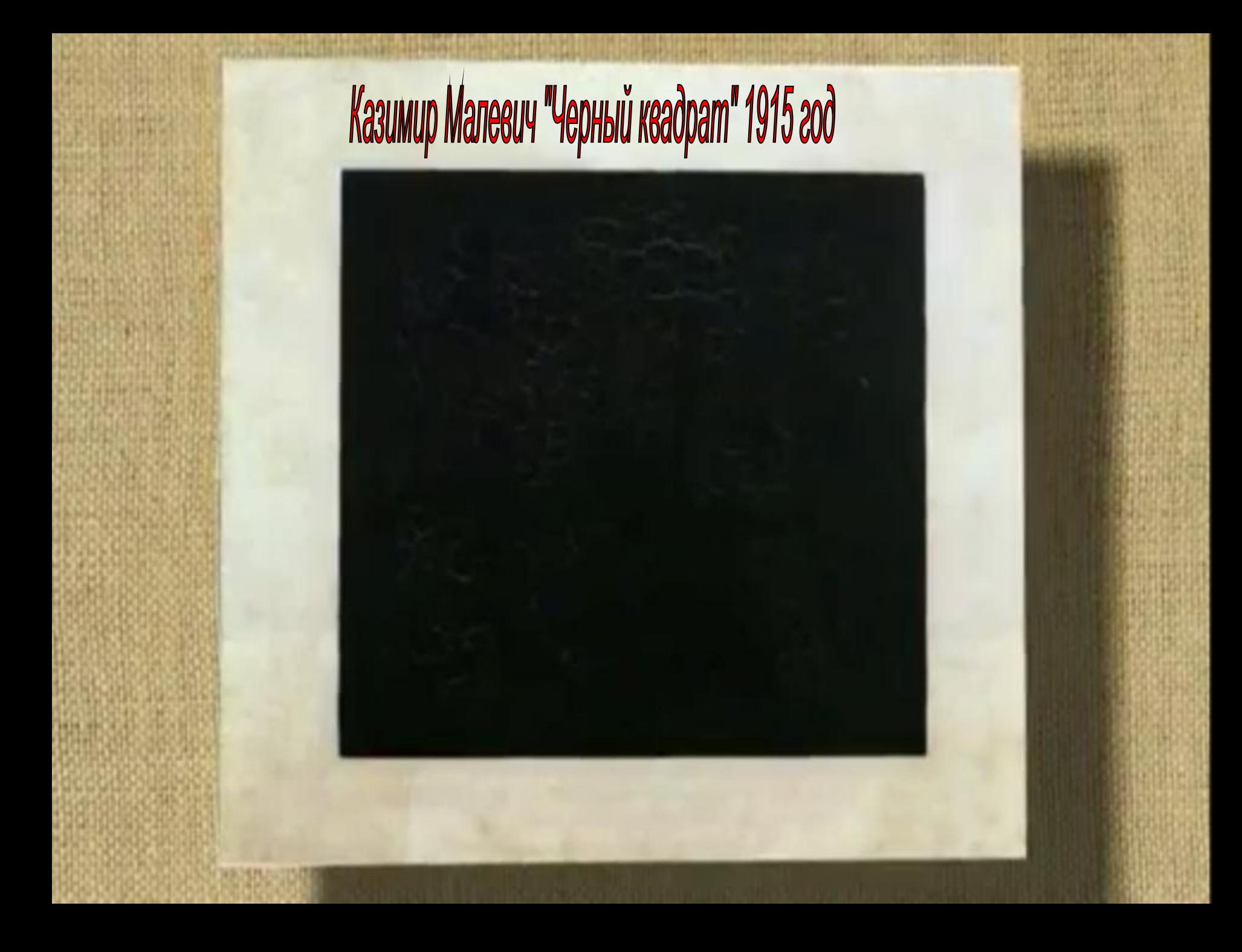

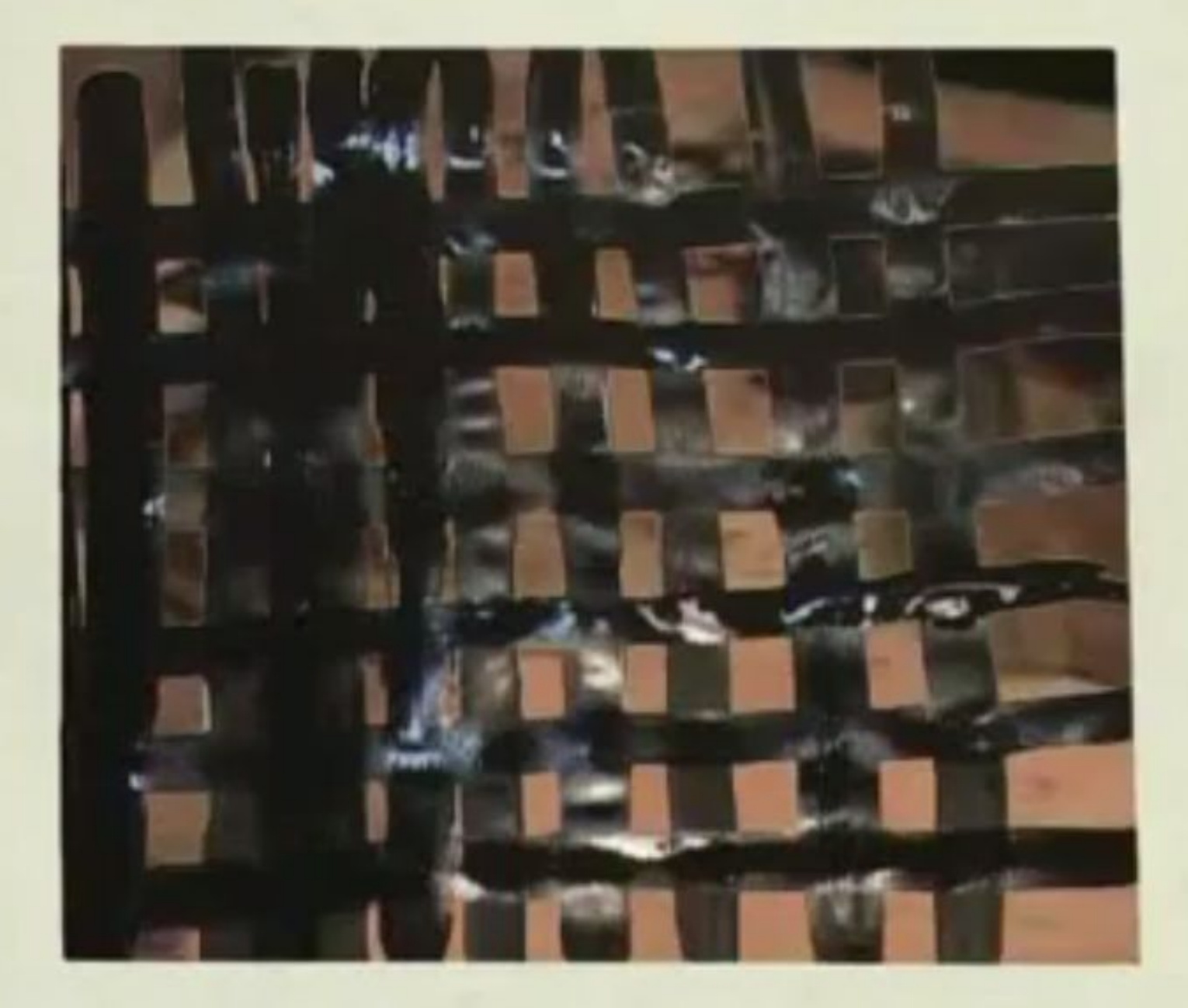

## **Что вы понимаете под графической информацией?**

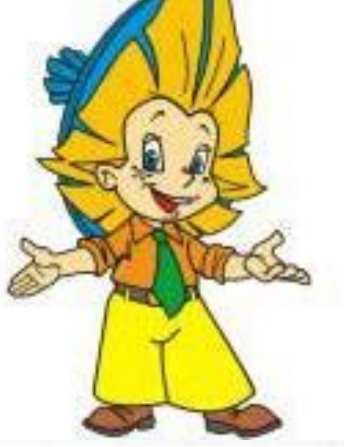

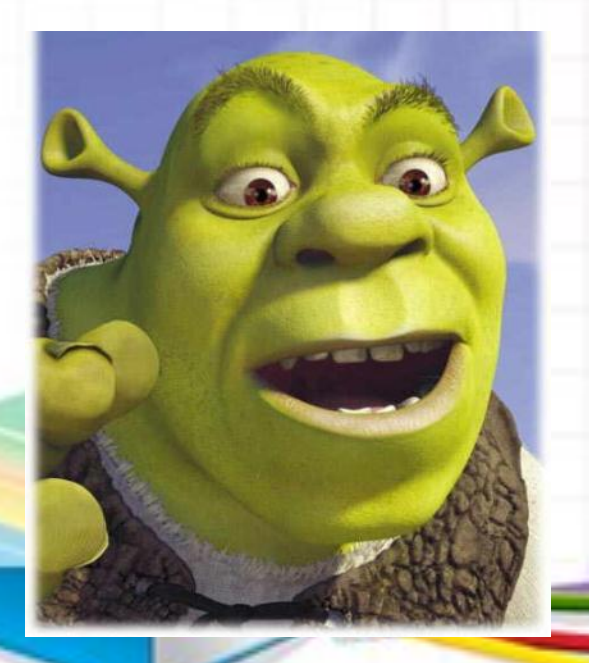

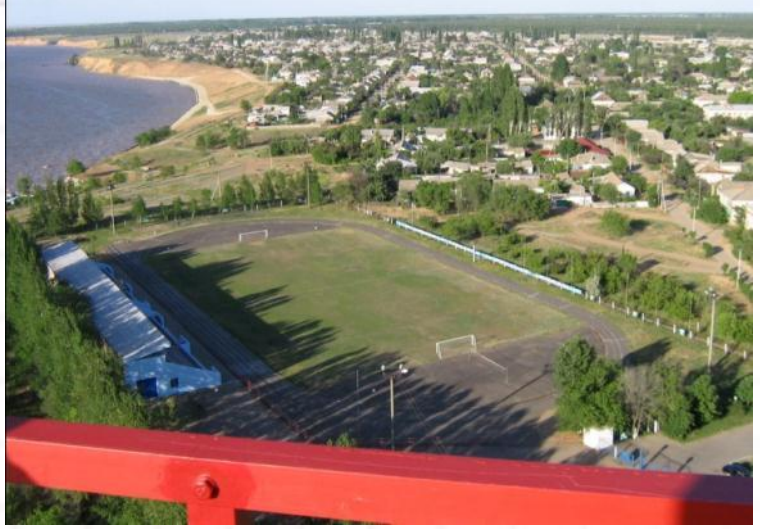

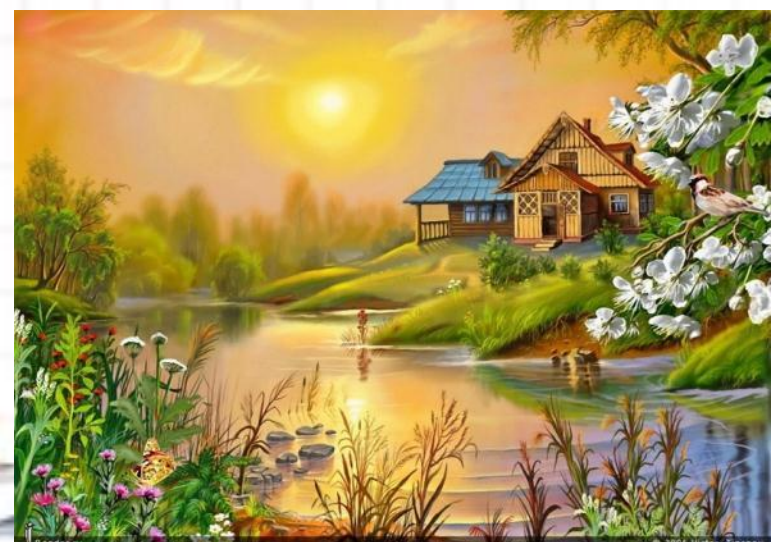

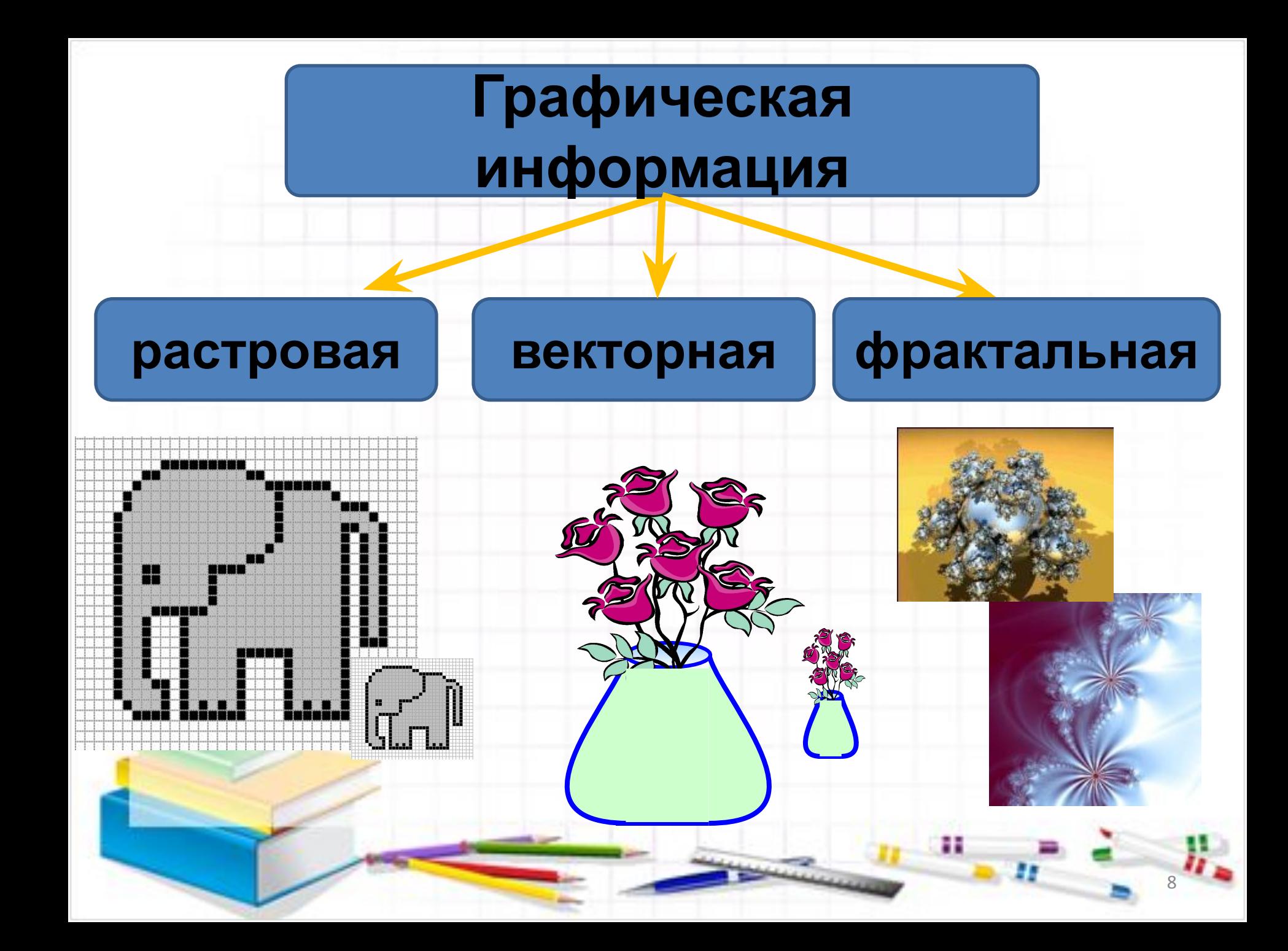

# **РАСТРОВЫЕ ИЗОБРАЖЕНИЯ**

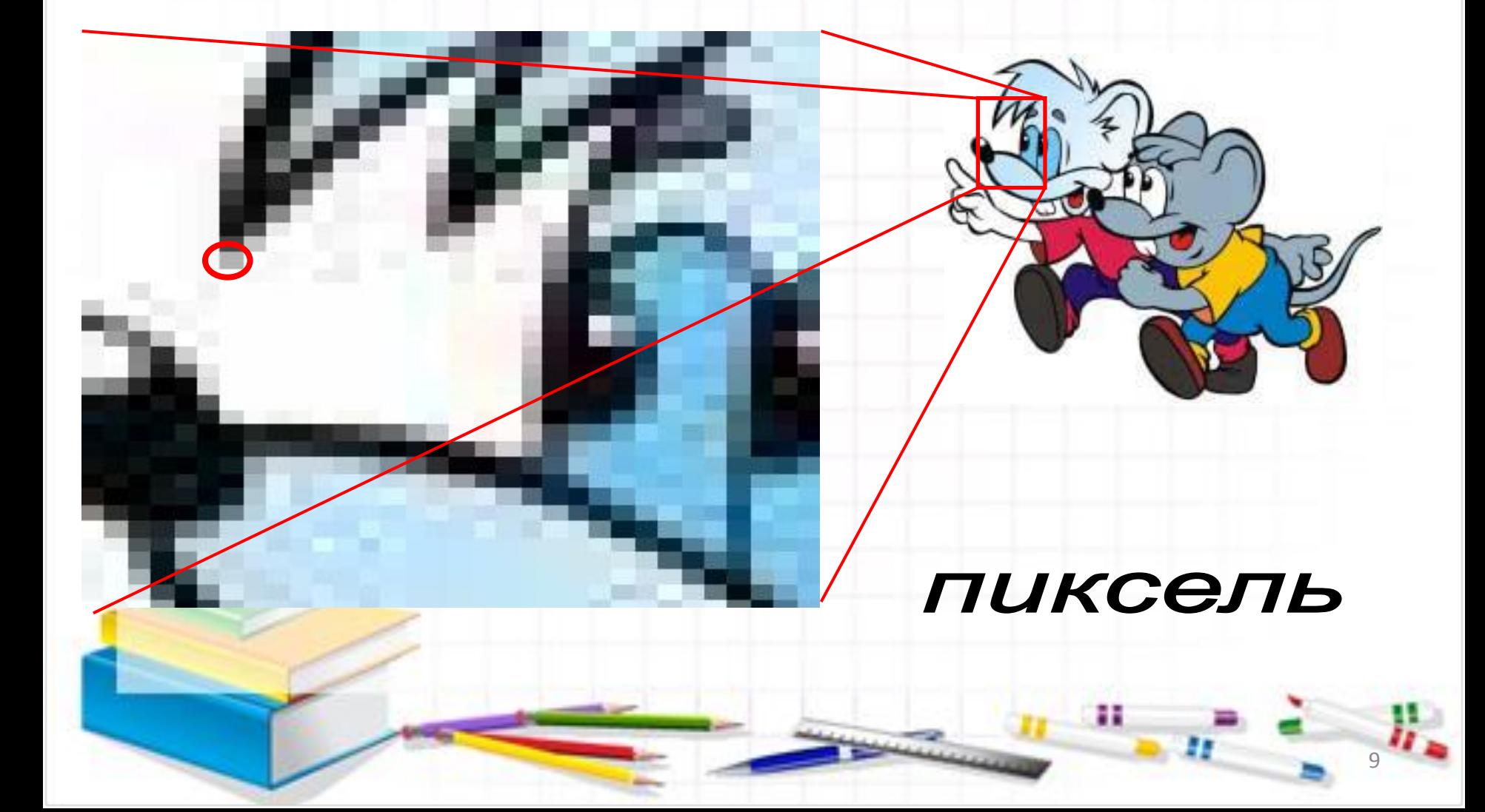

# ПИКСОЛЬ - наименьший элемент на экране компьютера

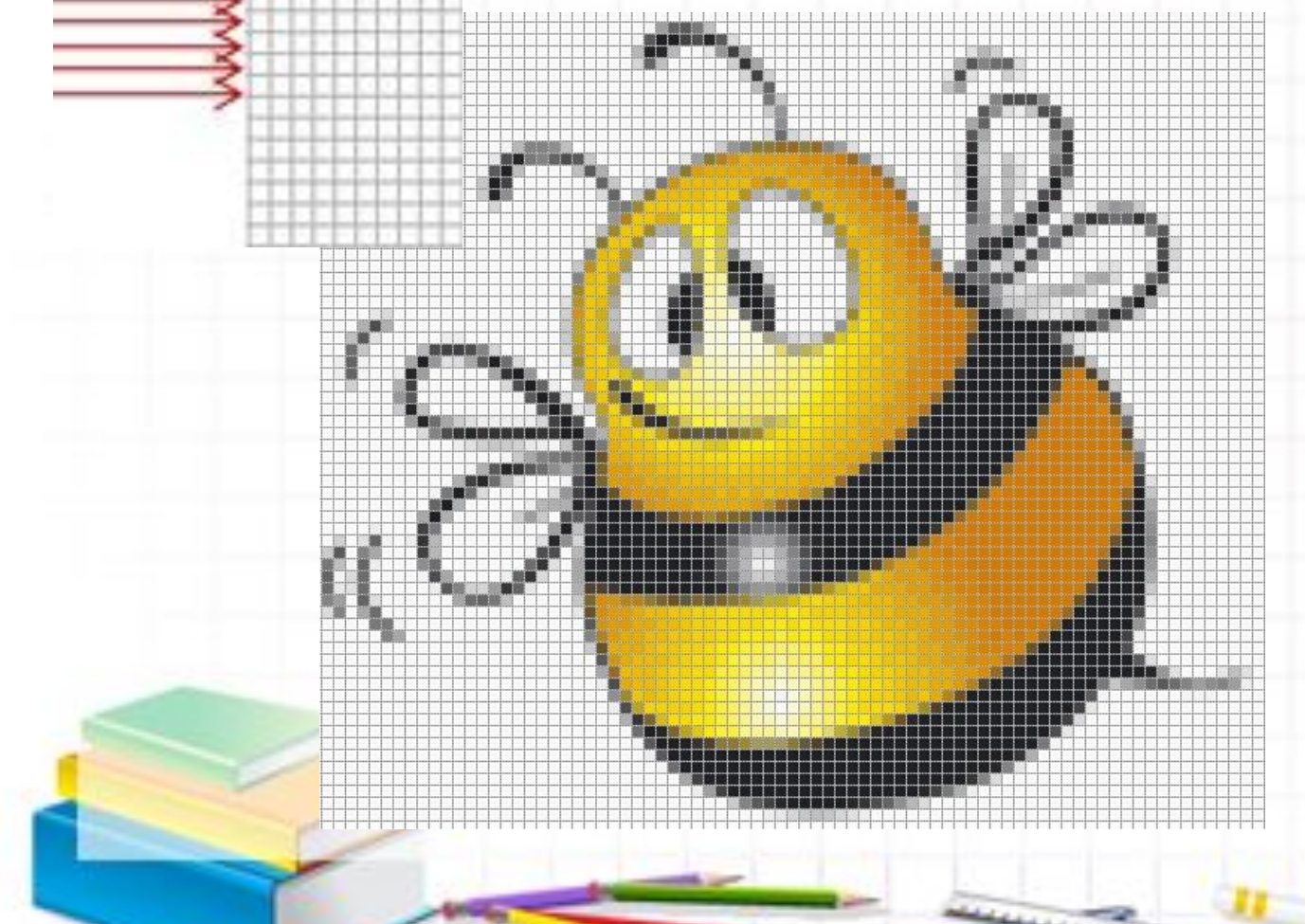

Чем больше пикселей, тем четче и лучше изображени e

### 11 **• каждому элементу присваивается значение его**

- **• изображение разбивается на отдельные маленькие фрагменты (точки или пиксели).**
- **дискретизация.**
- **пространственная**

**цвета, т.е. код цвета.**

**• В процессе кодирования изображения производится его**

# **ПРОСТРАНСТВЕННАЯ ДИСКРЕТИЗАЦИЯ**

**Изображение МОЖЕТ** иметь различное разрешение, которое определяется **КОЛИЧЕСТВОМ** точек по горизонтали и вертикали.

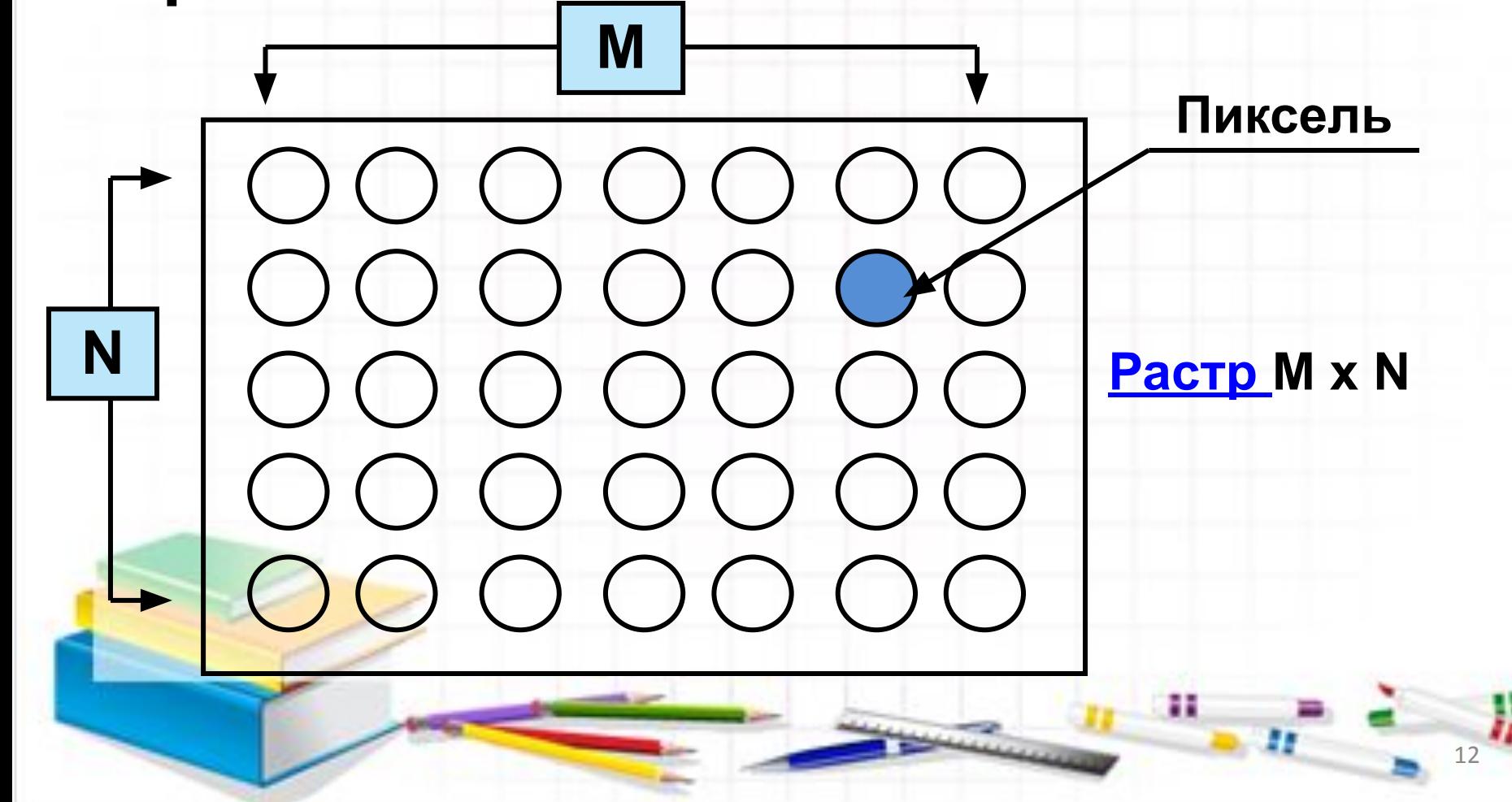

### **ПОДУМАЙТЕ, КАК ЗАКОДИРОВАТЬ ЭТОТ ДВУХЦВЕТНЫЙ РАСТРОВЫЙ РИСУНОК.**

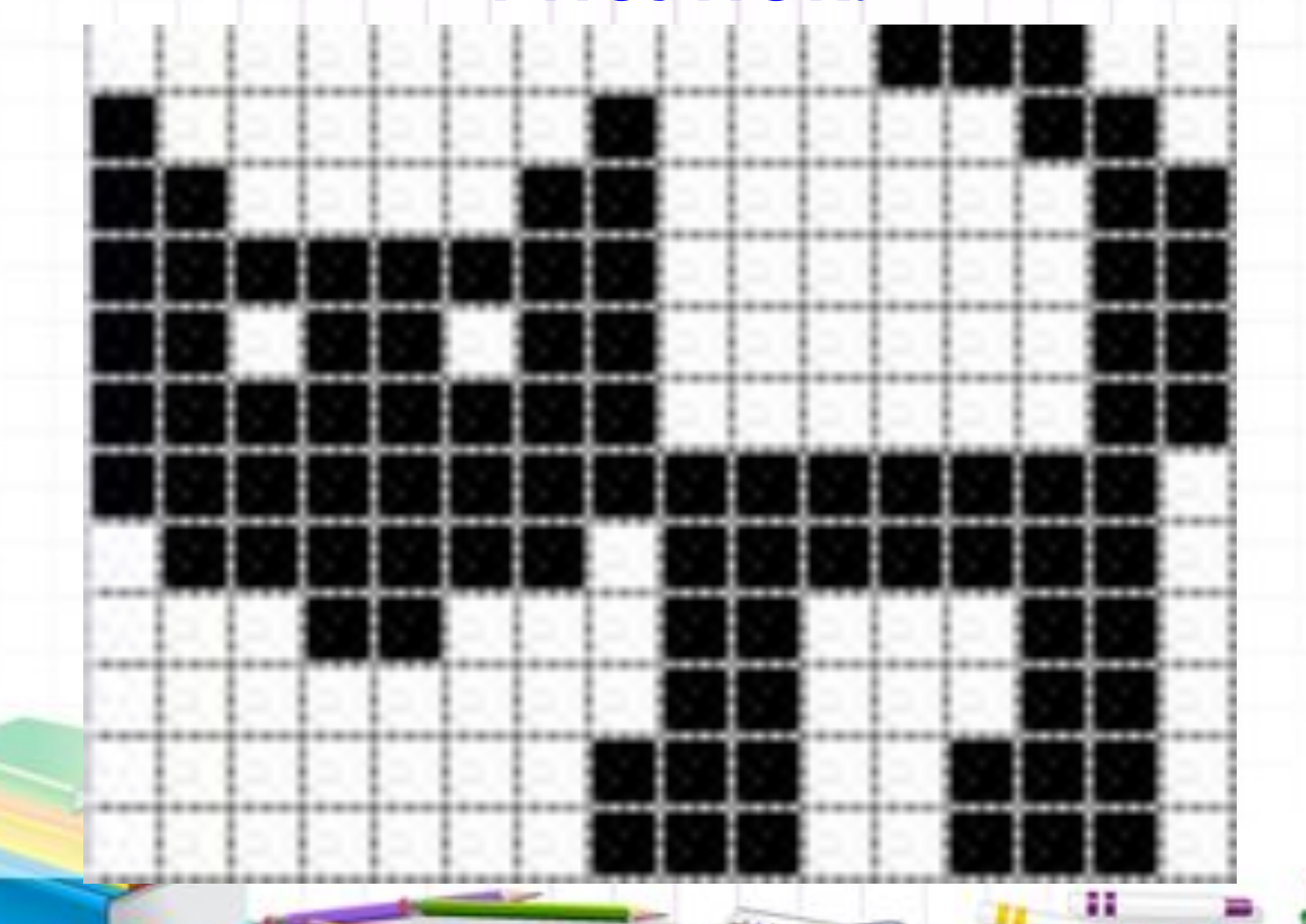

### НА 1 ПИКСЕЛЬ ЧЕРНО-БЕЛОГО РИСУНКА ПРИХОДИТСЯ 1 БИТ

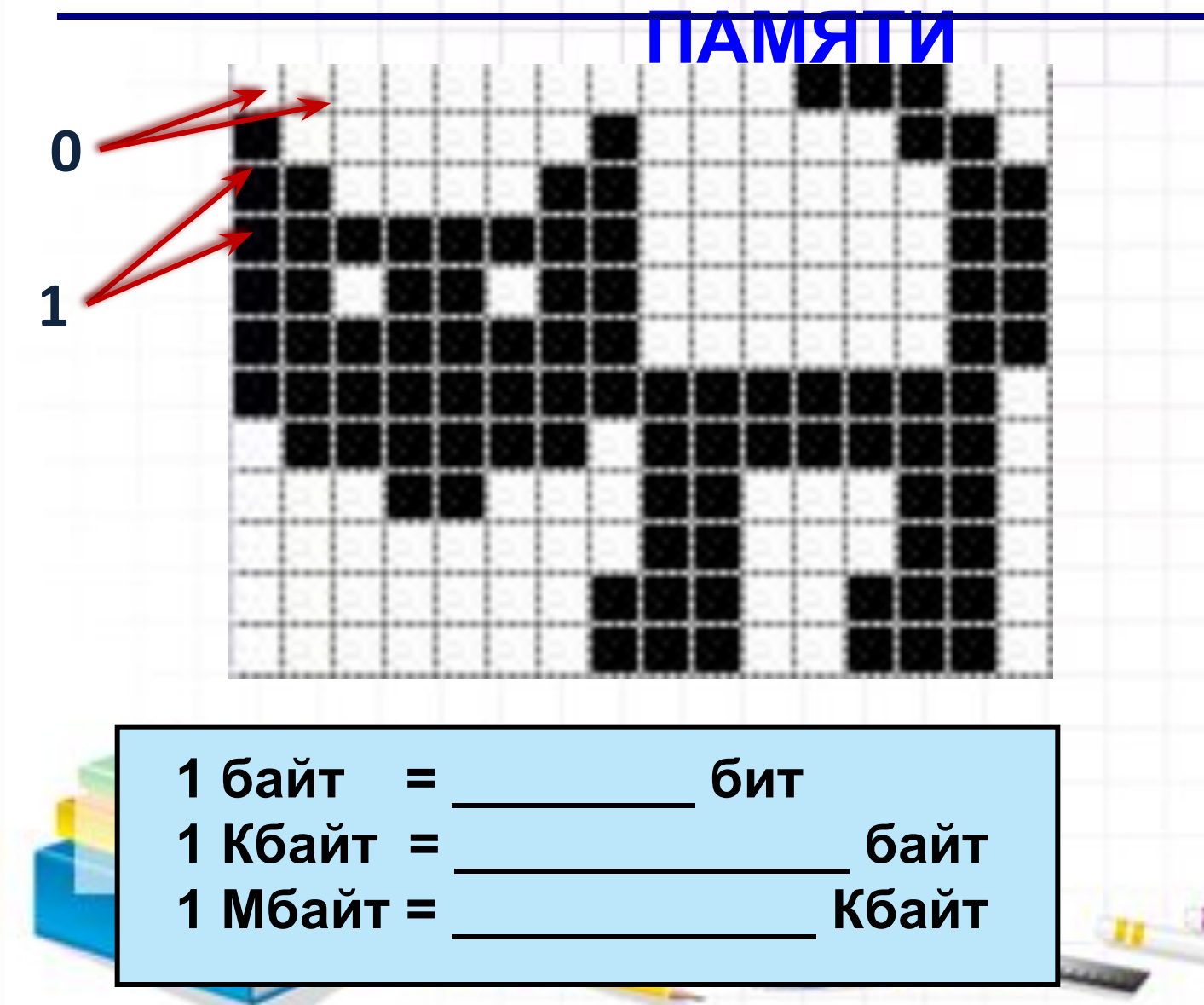

### **КАК НАЙТИ ОБЪЕМ РАСТРОВОГО** ИЗОБРАЖЕНИЯ?

Объем растрового изображения определяется как произведение количества точек и информационного объема одной

 $I = k * i$ 

точки:

## ВЫЧИСЛИ!

 $\blacksquare$ 

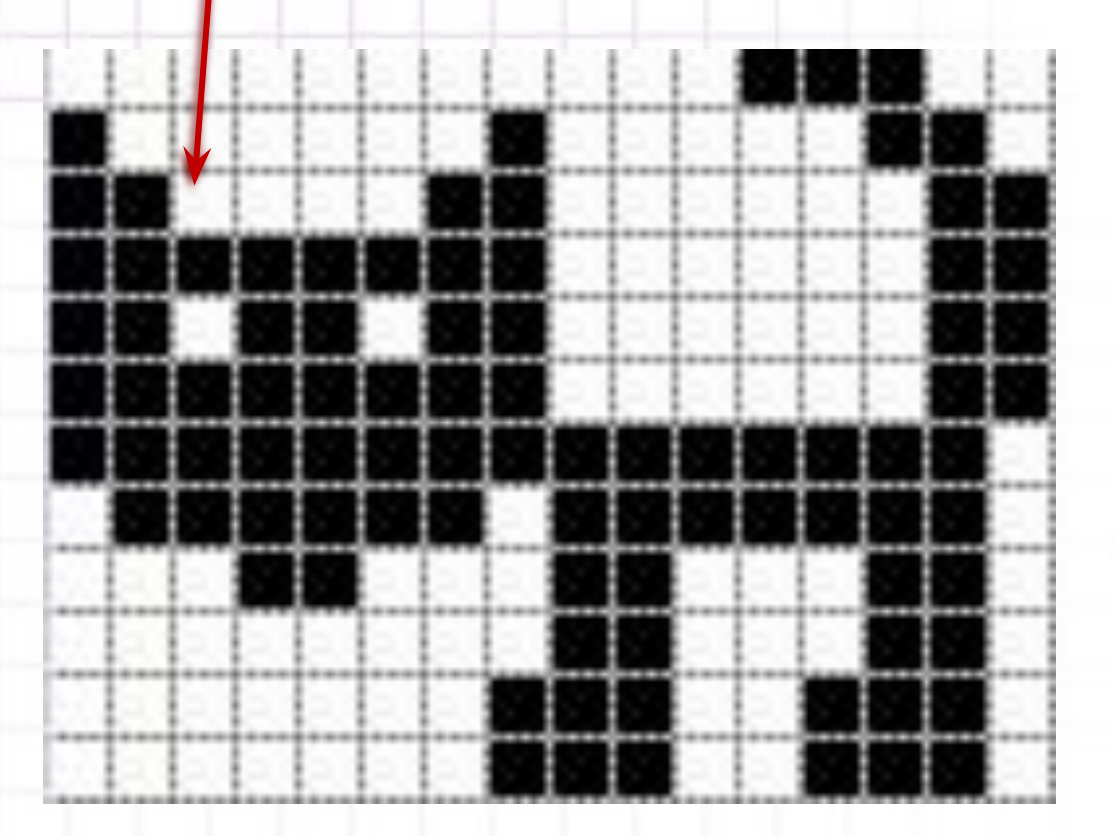

ж

P.

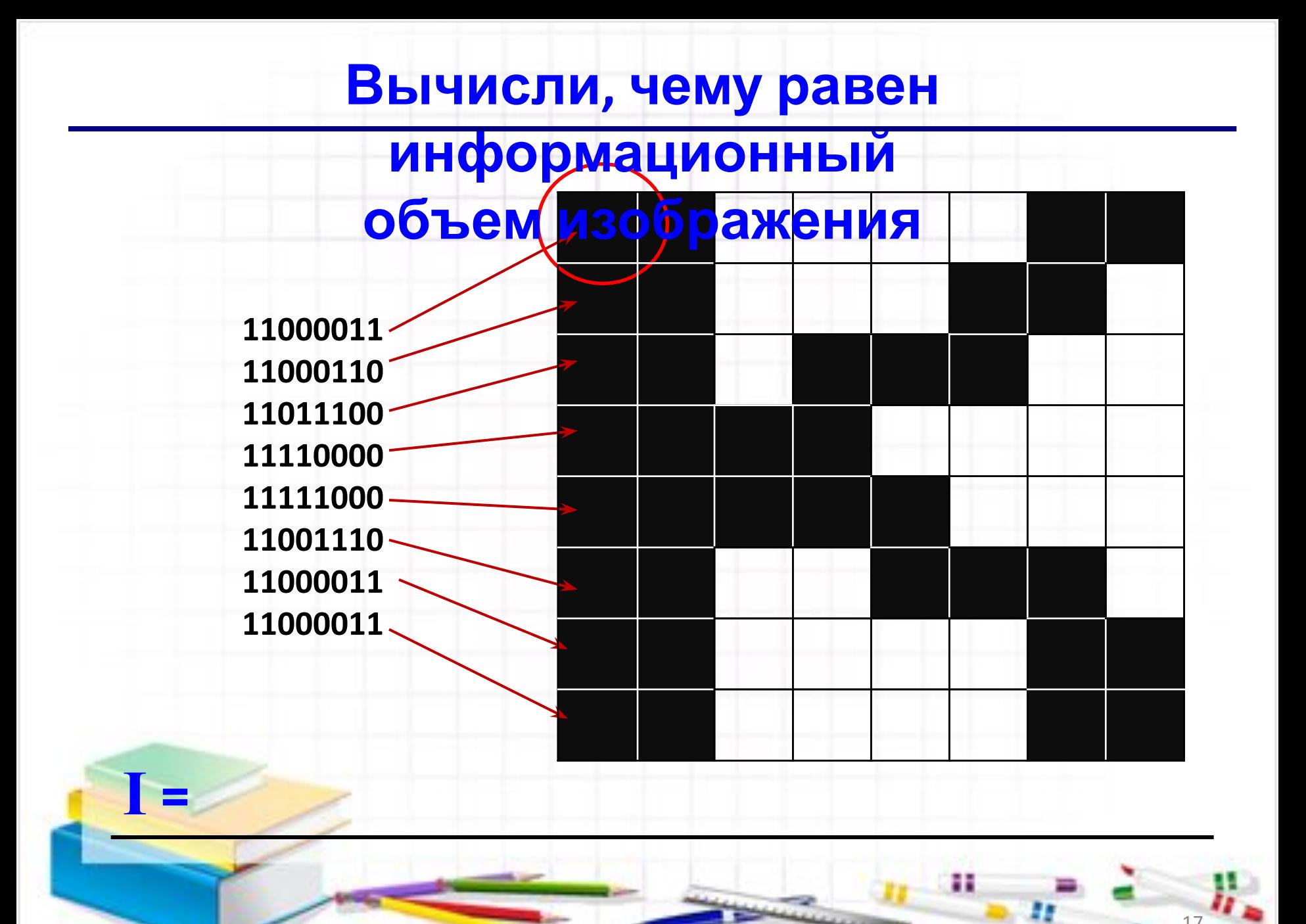

### Закодируй черно-белое изображение и вычисли его информационный объем

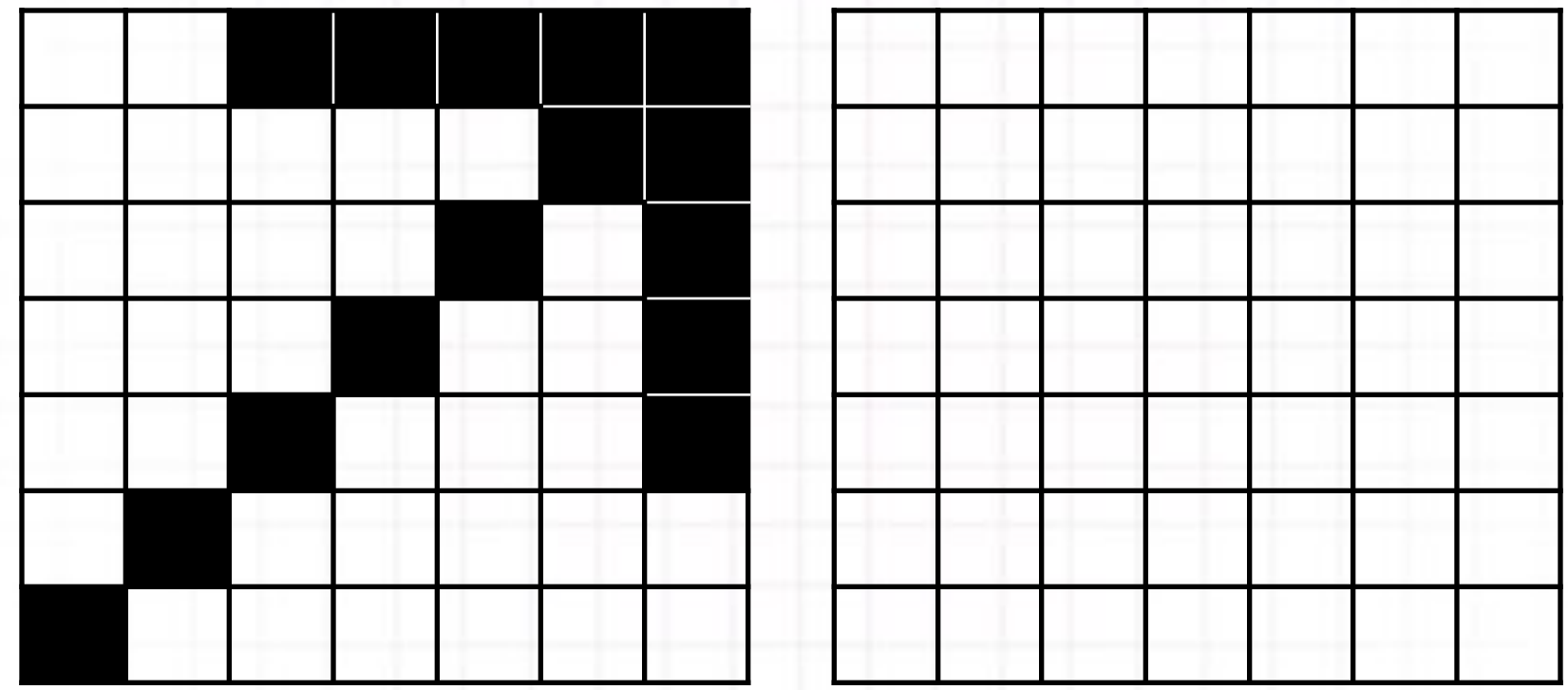

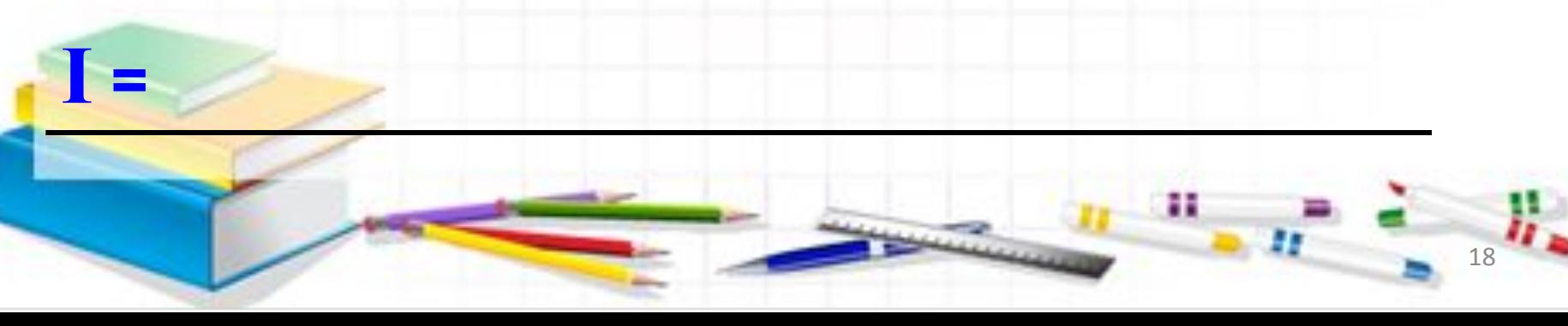

## По коду узнай, какое изображение зашифровано.

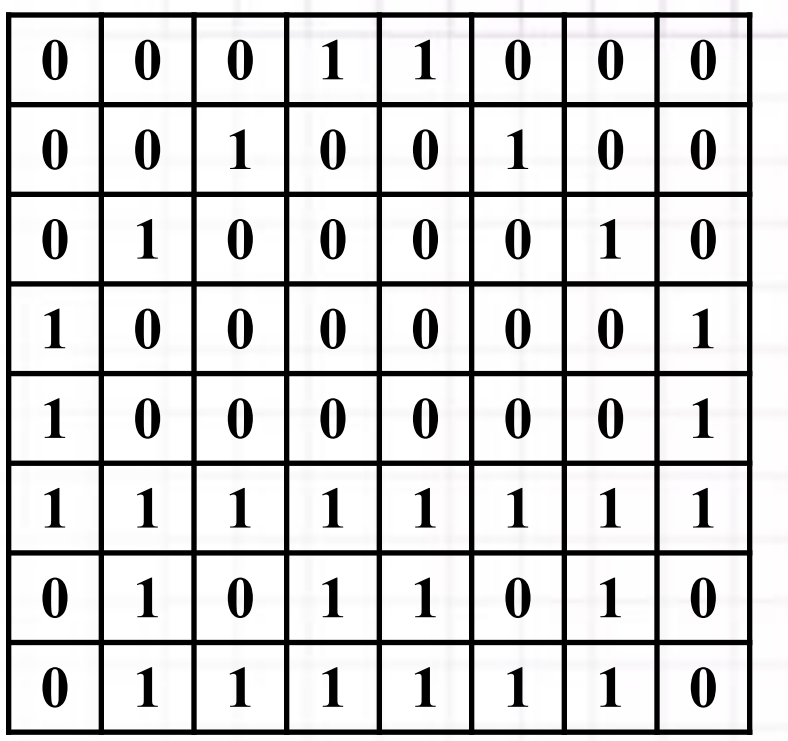

<u>F=</u>

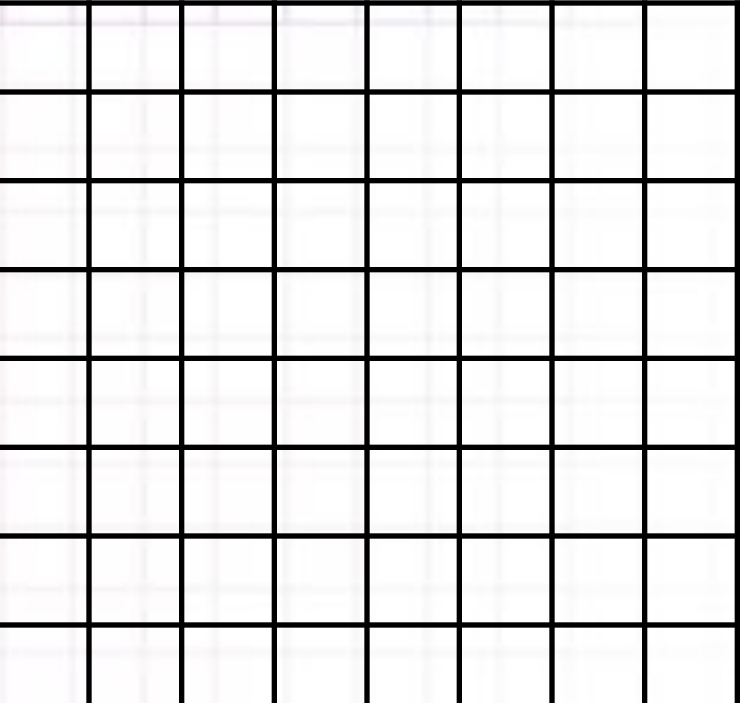

#### *ДЕСЯТЬ ЗОЛОТЫХ ПРАВИЛ*

*участников телекоммуникационного проекта*

- **1. Отвечайте на пришедшее вам сообщение сразу же после его получения.**
- **2. Когда вы отправляете подтверждение о получении сообщения или файла, не забудьте сообщить в нем о том, когда вы собираетесь отправить свой ответ.**
- **3. Будьте корректными и аккуратными в работе конференции или в обмене сообщениями.**
- **4. Если ваш партнер не может ответить, обратитесь к другому участнику конференции. Если вы затрудняетесь при выполнении задания, обратитесь к любому участнику конференции.**
- **5. Следите за тем, чтобы переписка не превратилась в бесцельную болтовню в сети.**
- **6.Хорошо, если по окончании совместного проекта вы продолжите общение, и узнаете побольше друг о друге, о своих планах и интересах.**
- **7.В кабинете информатики есть специальный стенд, на котором будет размещена вся информация по телекоммуникационному проекту.**
- **8.Если вы подготовили вопросы, не посылайте своим партнерам слишком много вопросов за один раз. Иначе ответы на эти вопросы будут односложные и неинтересные для вас.**
- **9.Следите за временем выполнения задания и общения в сети, разбивайте сложную работу на отдельные этапы.**
- **10.Подведя итог, по окончании конференции, не забудьте поблагодарить своих партнеров по совместной работе.**н

## <u>ЗАДАНИЕ № 1</u>

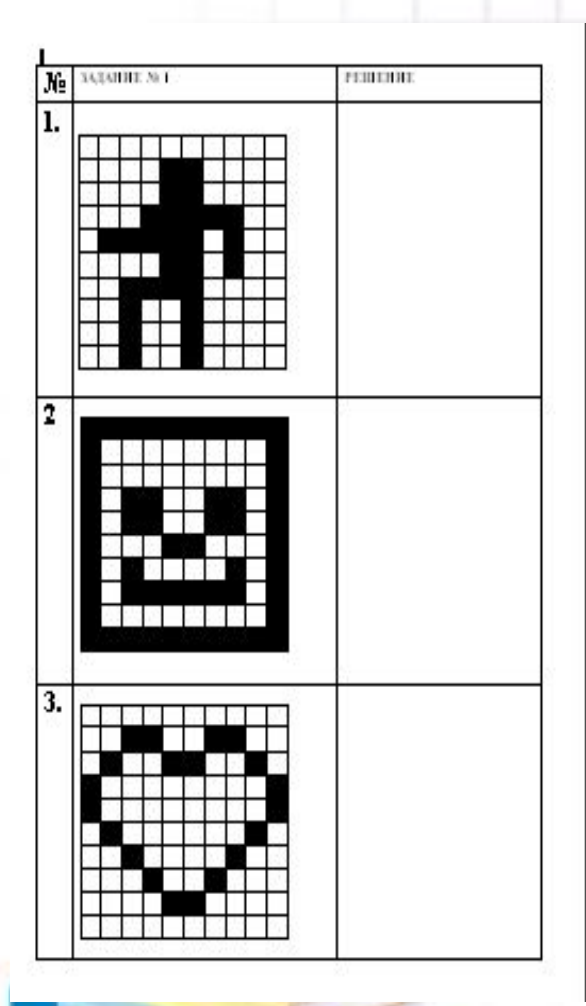

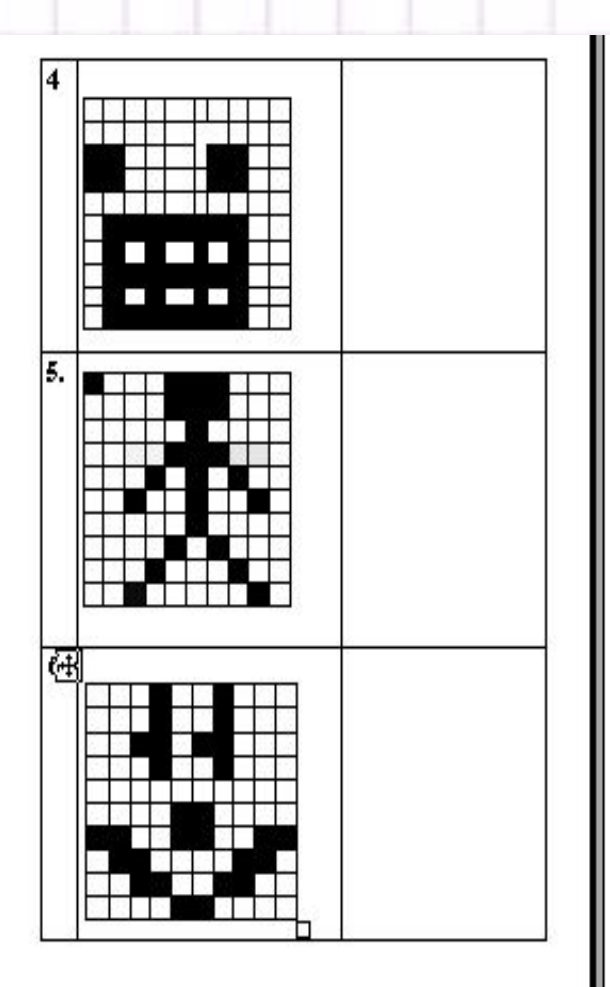

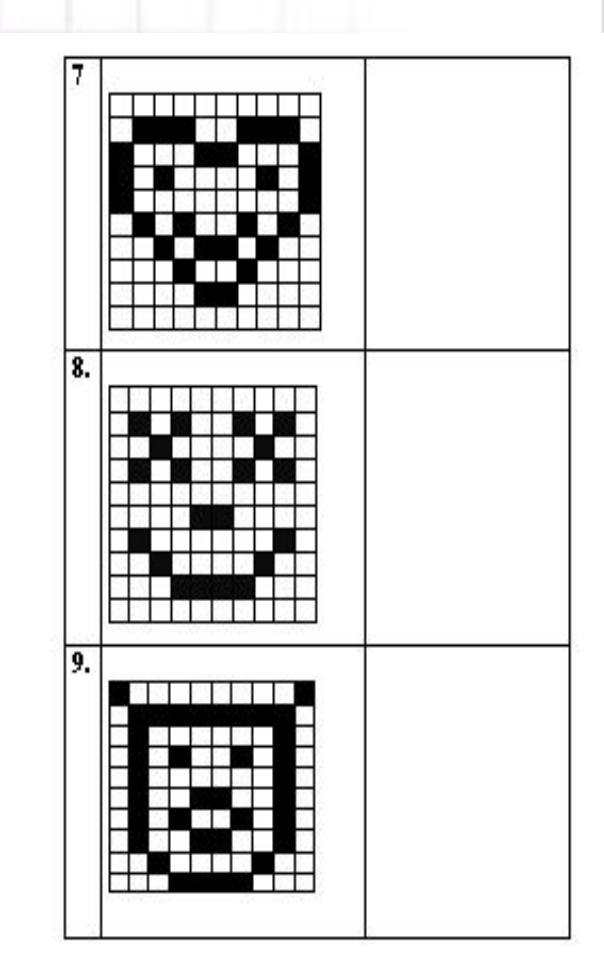

н

## **Подумайте, как закодировать этот растровый рисунок.**

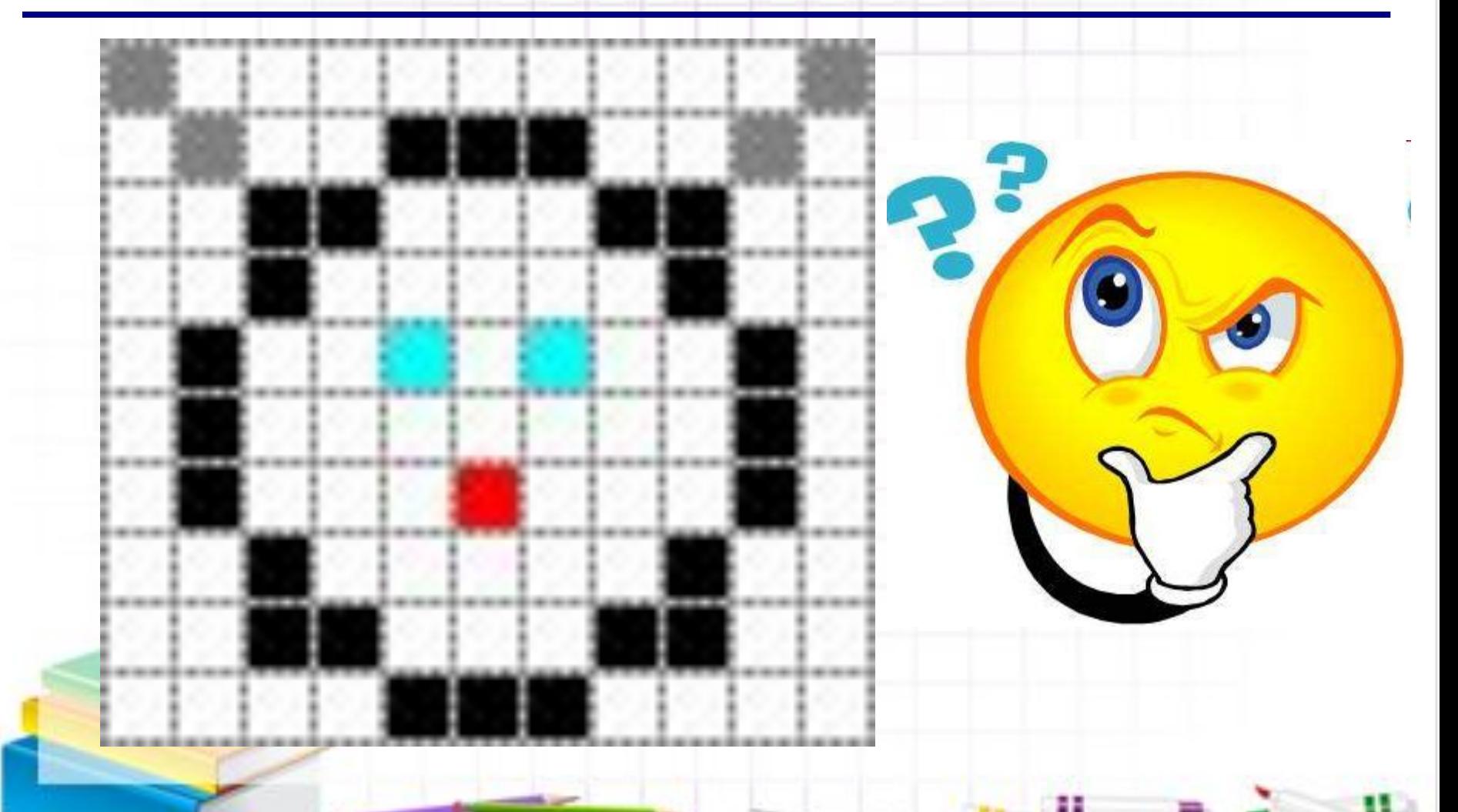

# **ЗАПИШИ В ТЕТРАДЬ! Запомни!**

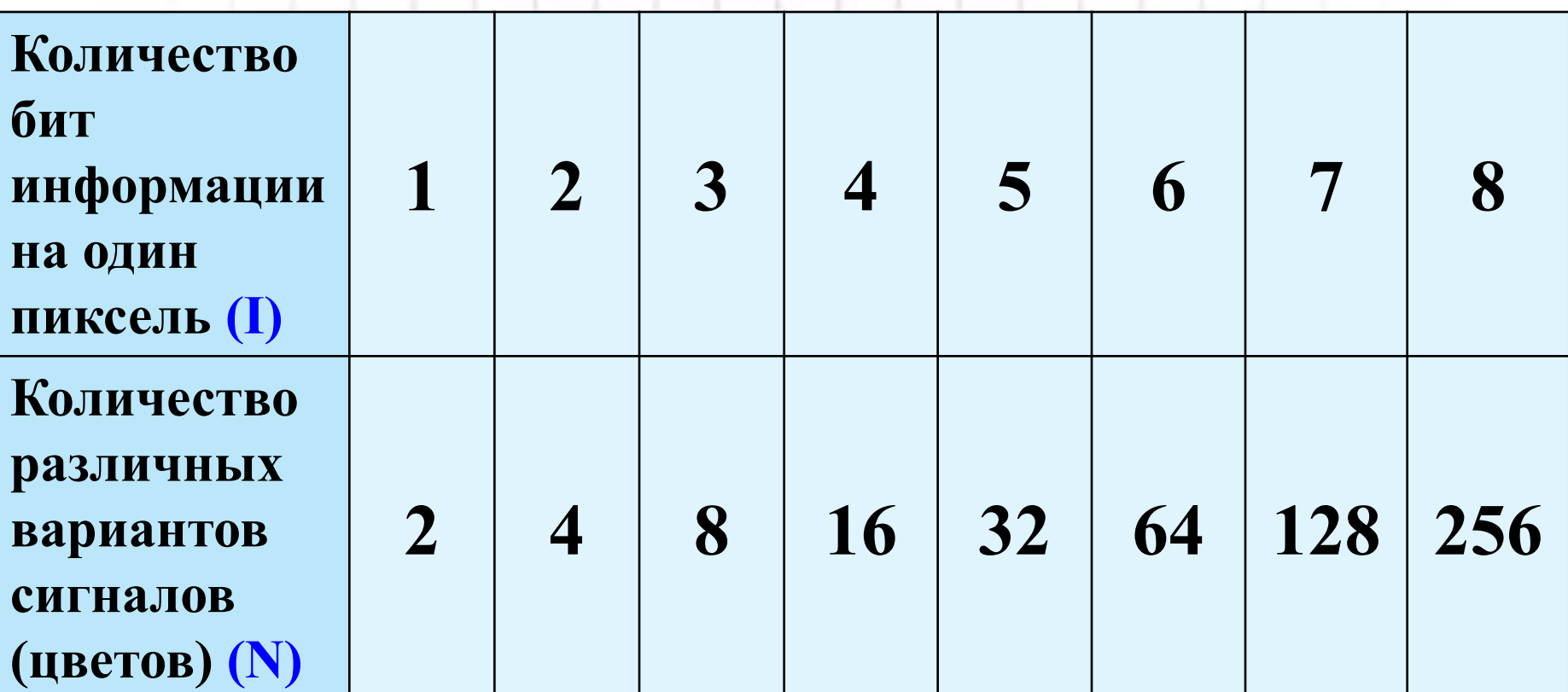

н

**N = 2 в степени I**

### **Для кодирования черно-белого изображения глубина цвета составляет 1 бит.**

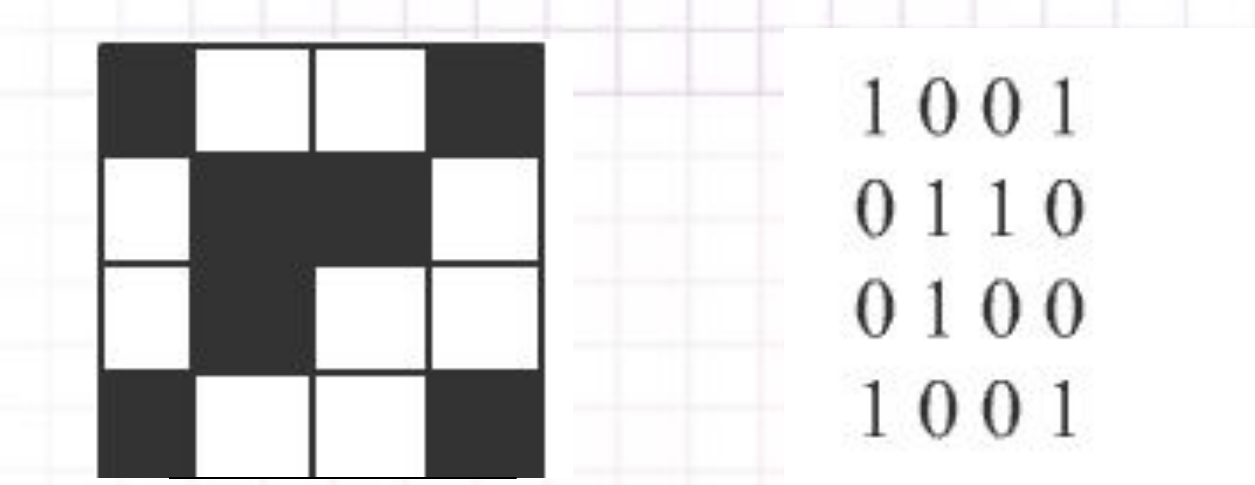

### **Для кодирования четырехцветного изображения глубина цвета составляет 2**

бита.<sup>11</sup> 00 01 01 00 10 00 00 10 00 01 01 00 11 00

## **РАССМОТРИМ ПРИМЕР**

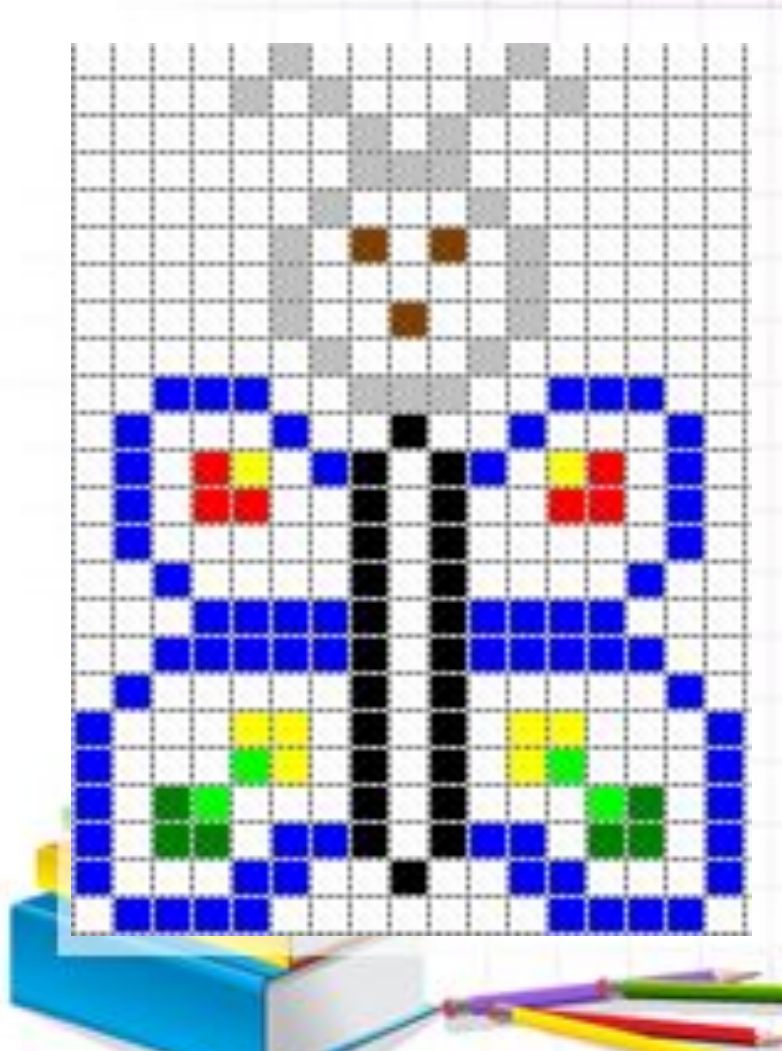

#### **Дано:**

**Кол-во цветов = 8 Размер картинки = 17\*24 точки I = ?**

### **Решение:**

**Так как кол-во цветов=8, то информационный объем 1 точки i = 3 бит**

**K = 17\*24 = 408 (точек)**

- **I = i\*k; I = 408\*3 бит = 1224 (бит)**
- **I = 1224 бит:8 = 153 байт.**

**Ответ: информационный объем картинки равен 153 байт**

# **РЕШИ ЗАДАЧУ ПО АЛГОРИТМУ**

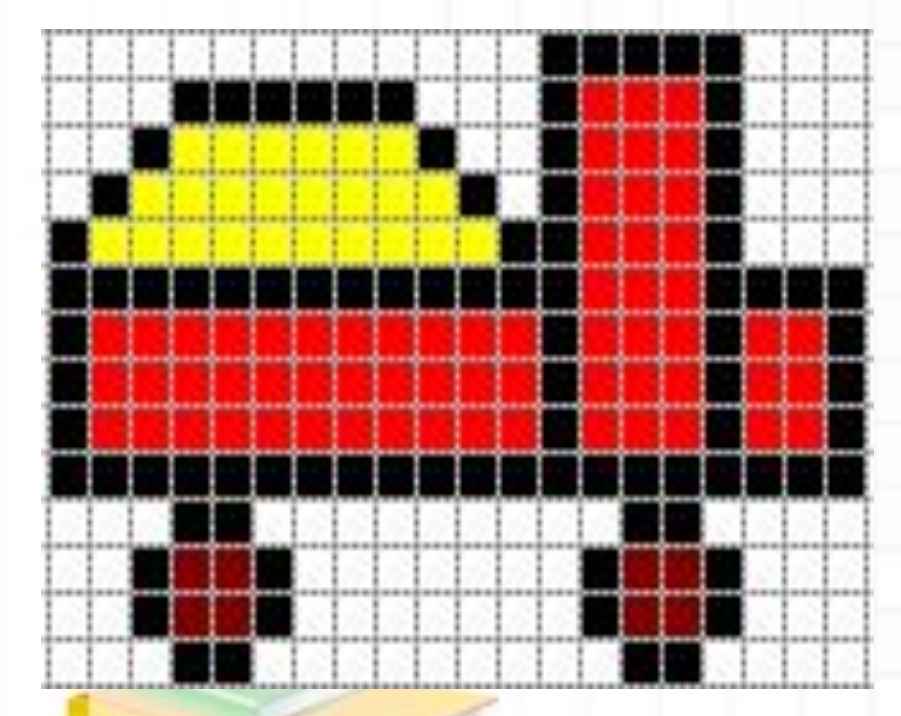

#### **Дано:**

**Кол-во цветов = 4 Размер картинки = 20\*14 точек**

### $I = ?$

#### **Решение:**

**\_\_\_\_ байт**

**Так как кол-во цветов = \_\_\_ , то информационный объем 1 точки i = \_\_\_\_бит K = 20\*14 = \_\_\_\_ (точек)**  $I = i^*k; I =$   $=$   $=$   $[6u]$ **I = \_\_\_\_\_\_\_\_\_\_ = \_\_\_\_\_ байт. Ответ: информационный объем картинки равен**

## **ЗАДАНИЕ № 2**

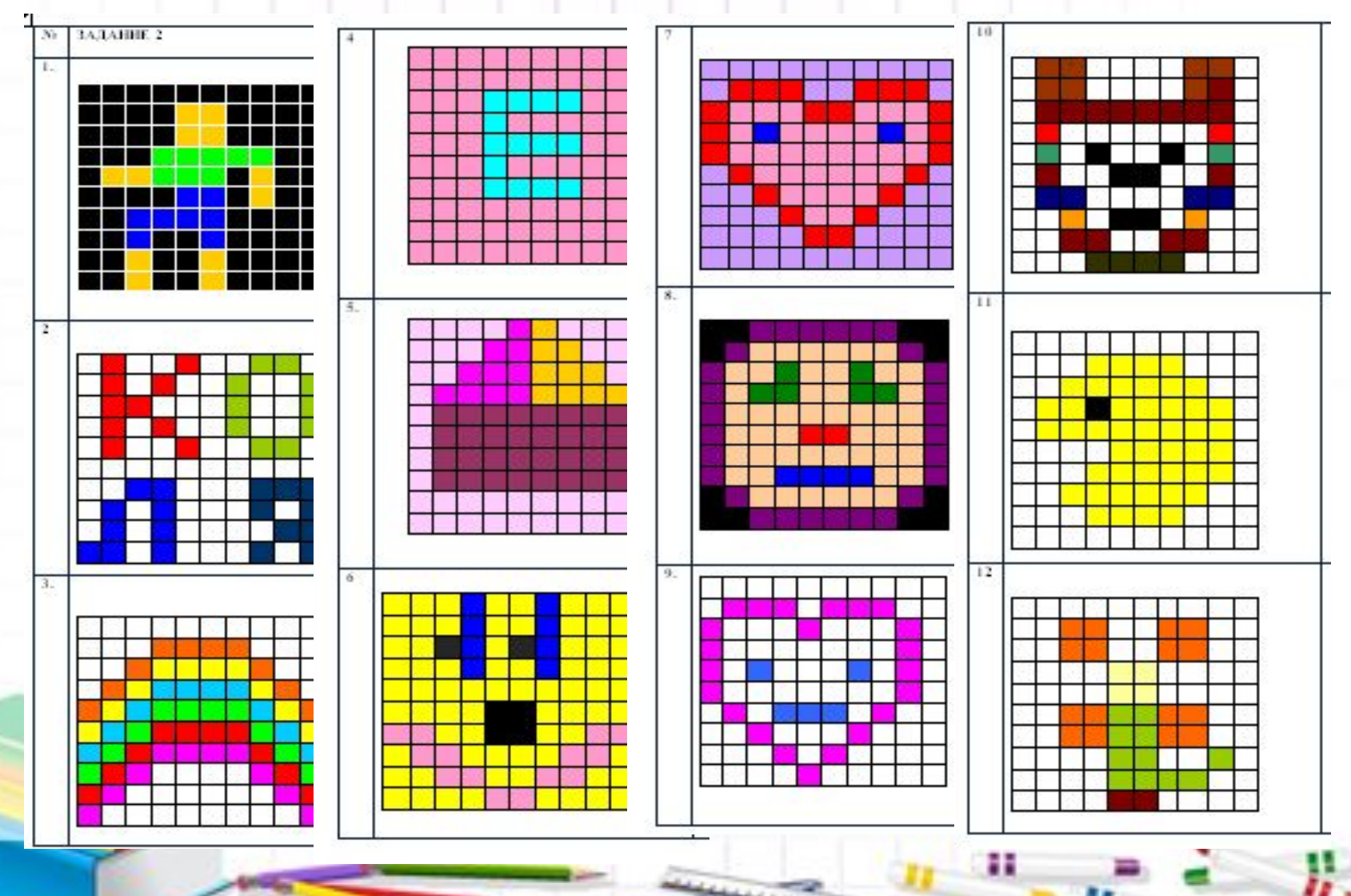

### **Растровое кодирование (палитра RGB)**

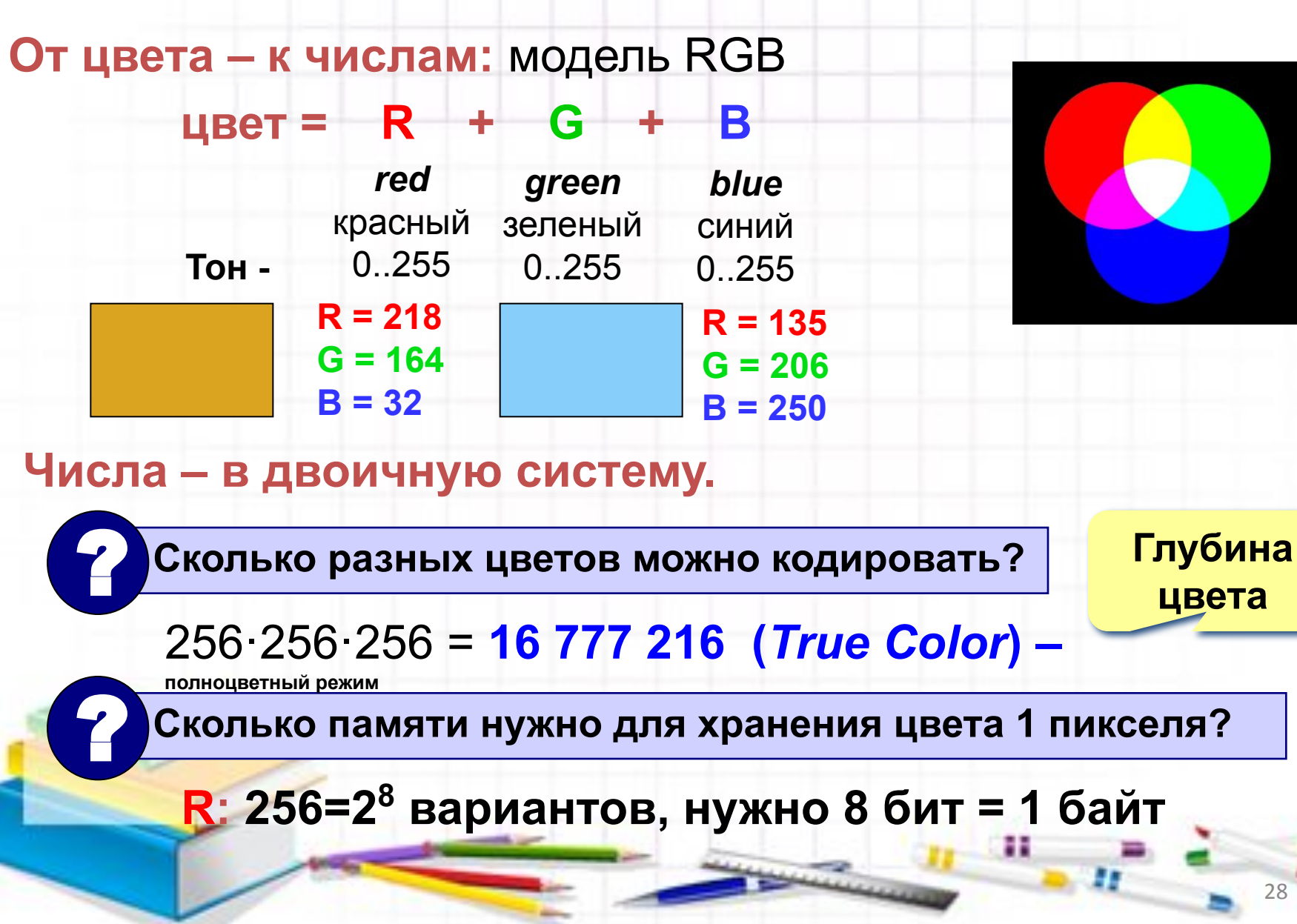

### **Растровое кодирование с палитрой**

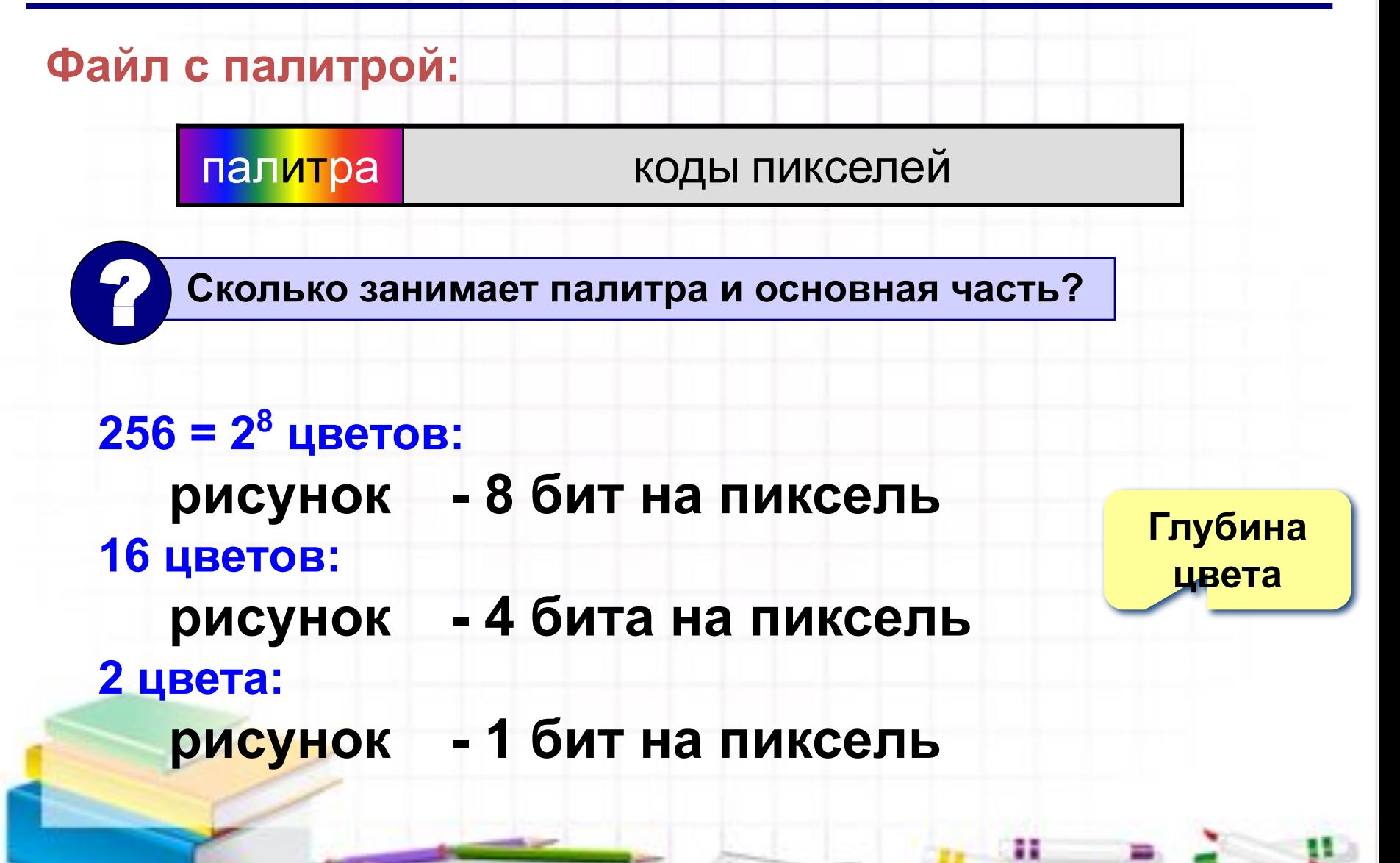

## **Задача**

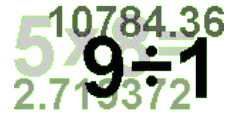

30

**Цветное (с палитрой из 256 цветов) растровое графическое изображение имеет размер 10х10 точек. Какой объем памяти займет это изображение?**

**1) 100 битов 2) 800 битов 3) 100 байтов 4) 800 байтов**

#### **Решение:**

**Общее количество пикселей изображения 10х10 =100. Используется палитра из 256 цветов (N). Каждый цвет можно рассматривать как возможное состояние точки.**

**Количество цветов N в палитре и количество информации I, необходимое для кодирования цвета каждой точки связаны формулой**

 $256 = 2^8$ ,  $2^1 = 2^8$ ,  $\Rightarrow$  **I** = 8

 $N = 2^I$ 

**Для хранения каждого пикселя необходимо 100 × 8 = 800 битов**

## <u>ЗАДАНИЕ № 3</u>

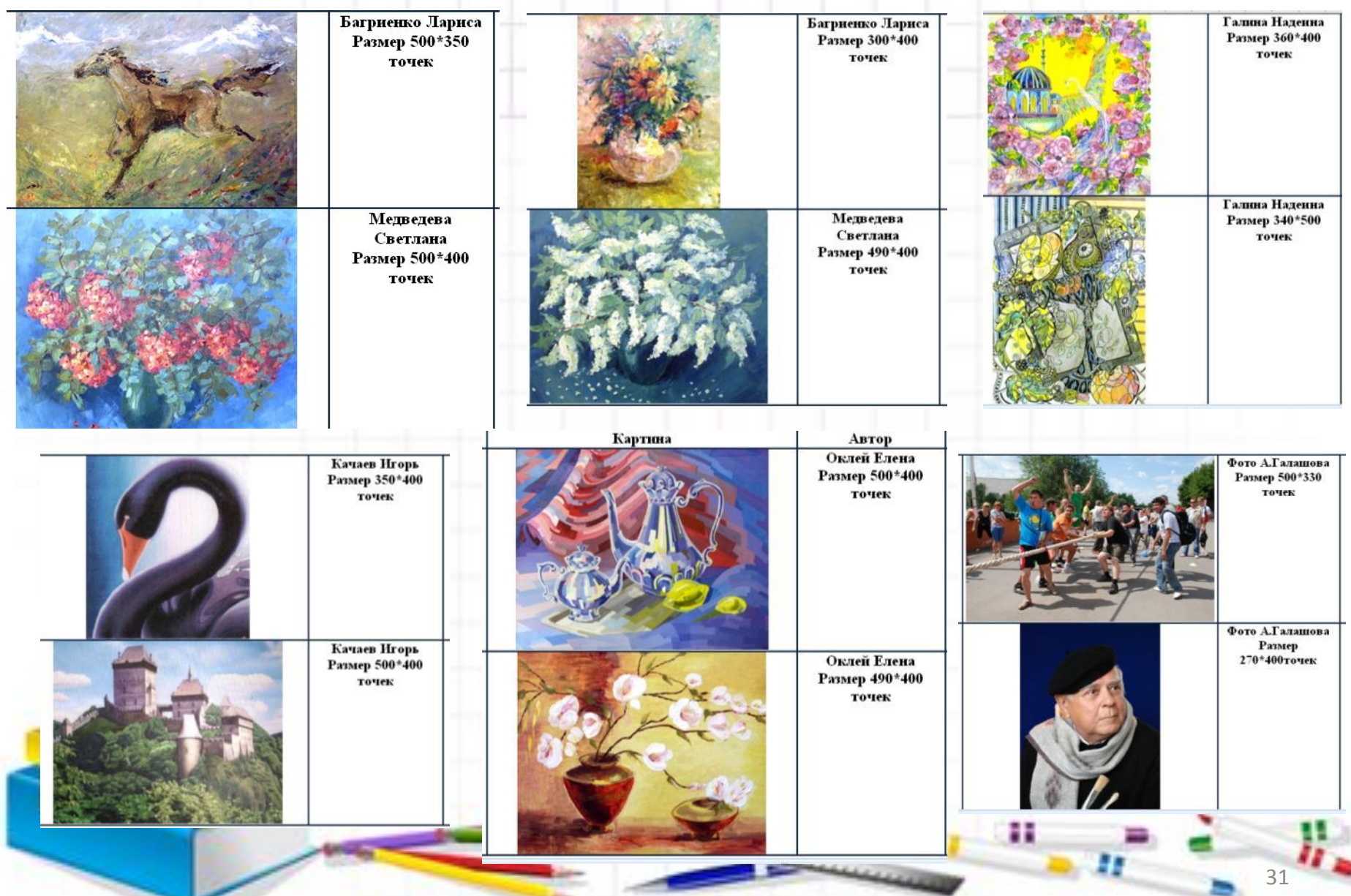

## **Задачи**

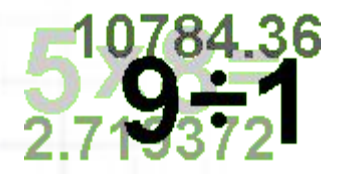

- **1. Цветное с палитрой из 256 цветов растровое графическое изображение имеет размер 10 х 10 точек. Какой информационный объем имеет изображение?**
- **2. Сколько бит требуется для кодирования:**
- 8 цветов?
- **• 16 цветов?**
- **• 256 цветов?**

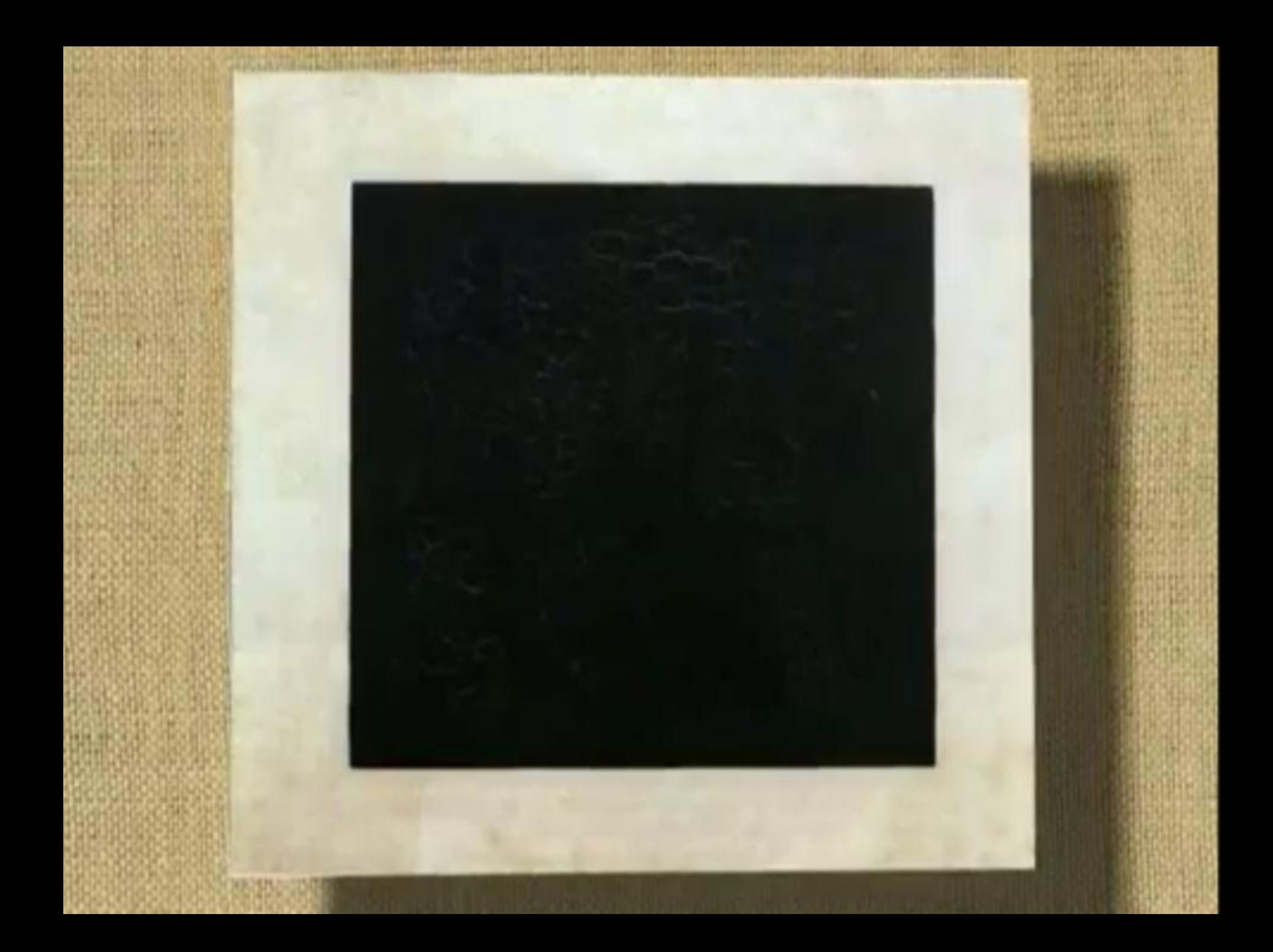

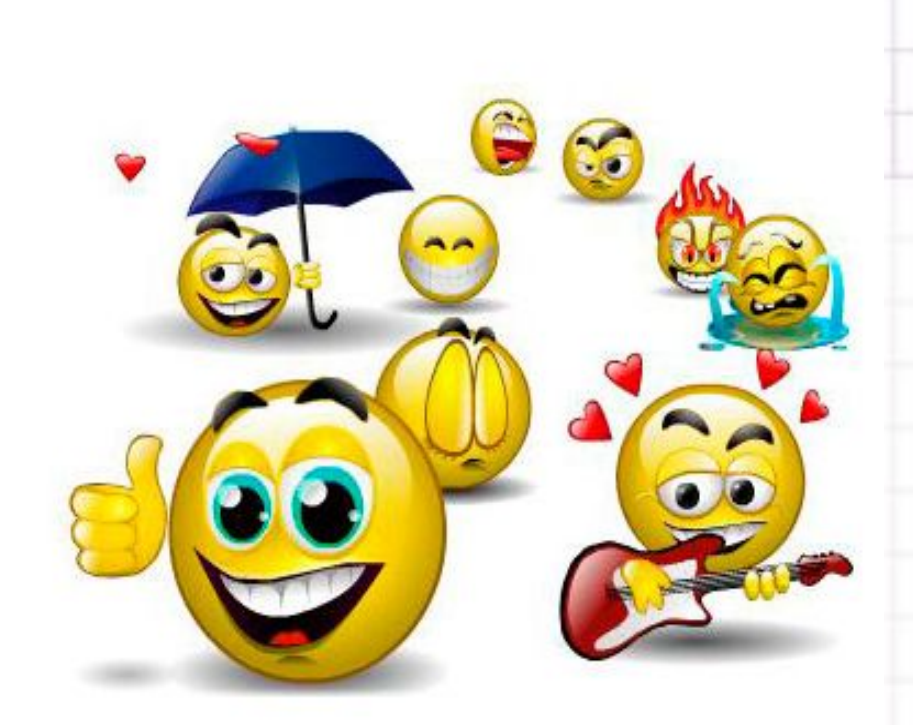

**Не забудьте попрощаться и поблагодарить друг друга!**

**CEMARTEMECTBO** об успешном окончании учебного \* телекоммуникационного проекта "КОДИРОВАНИЕ ГРАФИЧЕСКОЙ ИНФОРМАЦИИ" выдано\_Дудареву Дмитрию ученику 7 класса\_гимназии № 2\_ Руководители ⇒ проекта-Г.Н. Водопьянова М.В. Гусарова